## **Tracker Calibration**

This page is meant as a knowledge database for the tracker calibration

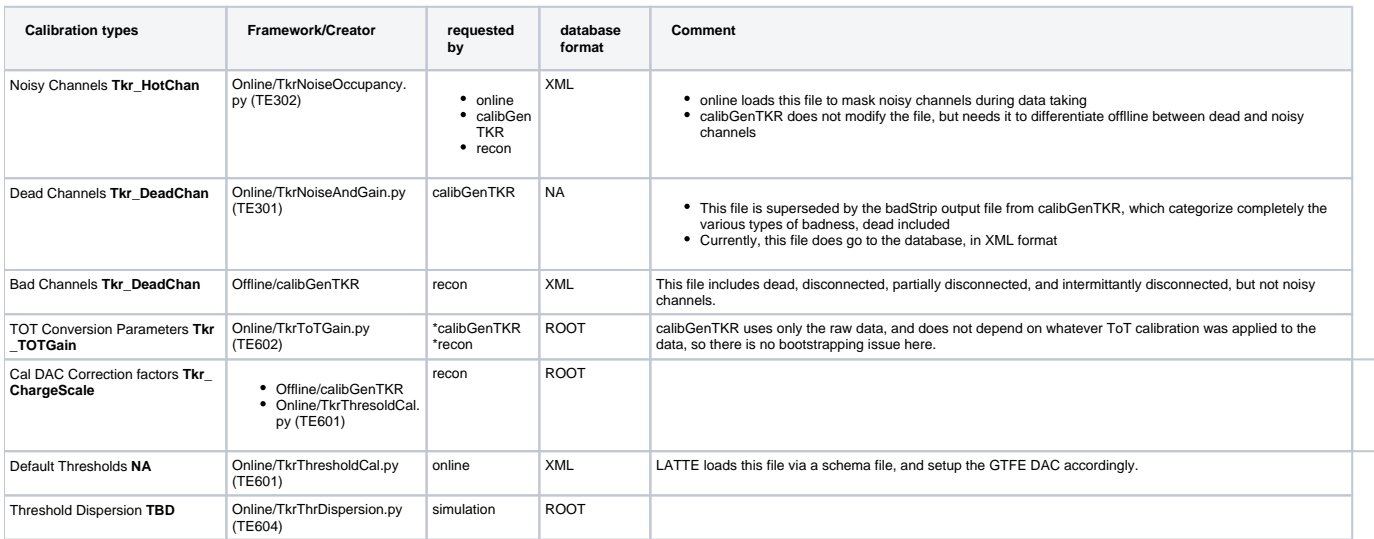